# Package 'rnpn'

April 21, 2022

<span id="page-0-0"></span>Title Interface to the National 'Phenology' Network 'API'

Description Programmatic interface to the

Web Service methods provided by the National 'Phenology' Network (<<https://usanpn.org/>>), which includes data on various life history events that occur at specific times.

Version 1.2.5

License MIT + file LICENSE

**Depends**  $R (= 3.5.0)$ 

**Imports** httr ( $> = 1.1.0$ ), jsonlite ( $> = 0.9.19$ ), data.table ( $> = 1.9.6$ ), sp (>= 1.1-0), tibble, curl, raster, rgdal, plyr, XML, magrittr

Suggests ggplot2, testthat, covr, knitr, markdown, rmarkdown, RColorBrewer, vcr

RoxygenNote 7.1.2

VignetteBuilder knitr

URL <https://github.com/usa-npn/rnpn/> (devel)

NeedsCompilation no

Author Alyssa Rosemartin [aut, cre], Scott Chamberlain [aut], Lee Marsh [aut], Kevin Wong [aut], David LeBauer [ctb]

Maintainer Alyssa Rosemartin <alyssa@usanpn.org>

Repository CRAN

Date/Publication 2022-04-20 22:30:02 UTC

# R topics documented:

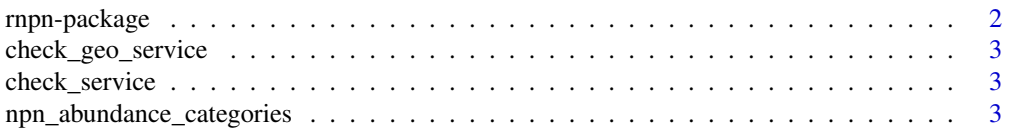

# <span id="page-1-0"></span>2 rnpn-package

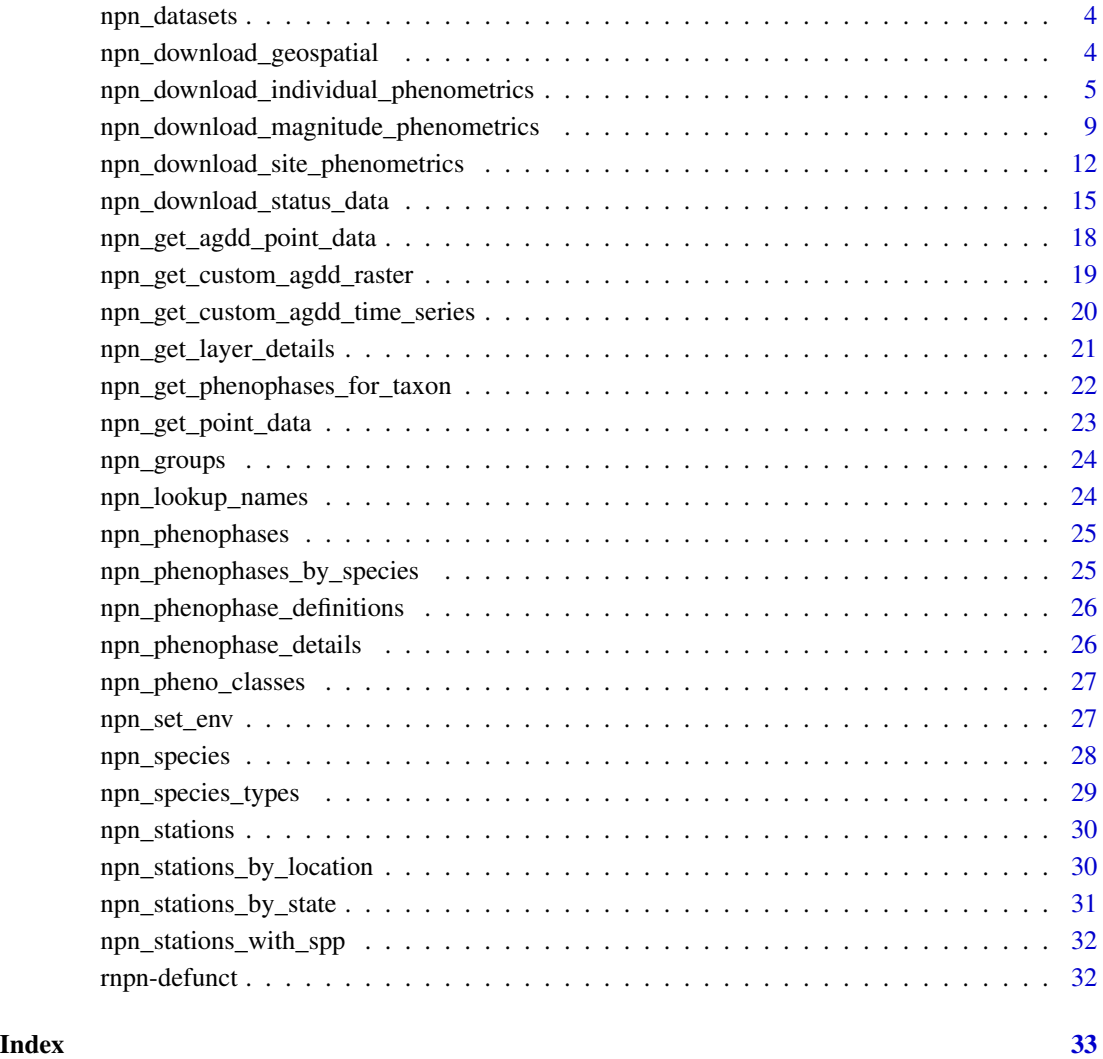

rnpn-package *Interface to the National Phenology Network API*

# Description

This package allows for easy access to the National Phenology Network's Data API. To learn more, take a look at the vignettes.

<span id="page-2-0"></span>check\_geo\_service *Runs a basic check to see if a valid response is returned by Geoserver and returns TRUE/FALSE*

# Description

Used in unit tests to determine if tests should be run

# Usage

```
check_geo_service()
```
check\_service *Runs a basic check to see if a valid response is returned by the NPN Portal service and returns TRUE/FALSE*

# Description

Used in unit tests to determine if tests should be run

#### Usage

check\_service()

npn\_abundance\_categories

*Get Abundance Categories*

# Description

Gets data on all abundance/intensity categories and includes a data frame of applicable abundance/intensity values for each category

### Usage

```
npn_abundance_categories(...)
```
#### Arguments

... Curl options passed on to [GET](#page-0-0)

# Value

A data frame listing all abundance/intensity categories and their corresponding values.

<span id="page-3-0"></span>npn\_datasets *Get Datasets*

# Description

Returns a complete list of information about all datasets integrated into the NPN dataset. Data can then be pulled for individual datasets using their unique IDs.

#### Usage

```
npn_datasets(...)
```
#### Arguments

... Curl options passed on to [GET](#page-0-0)

### Value

data.frame of datasets and their IDs.

# Examples

## Not run: npn\_datasets()

## End(Not run)

npn\_download\_geospatial

*Download Geospatial Data*

# Description

Function for directly downloading any arbitrary Geospatial layer data from the NPN Geospatial web services.

#### Usage

```
npn_download_geospatial(
  coverage_id,
  date,
  format = "geotiff",
  output_path = NULL
\mathcal{E}
```
#### <span id="page-4-0"></span>**Arguments**

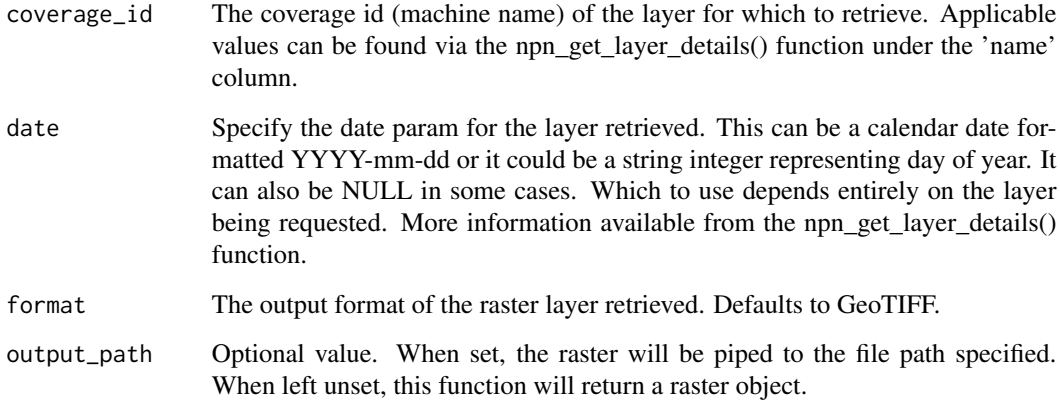

# Details

Information about the layers can also be viewed at the getCapbilities page directly: https://geoserver.usanpn.org/geoserver/wn

#### Value

Raster object meeting the coverage\_id, date and format parameters specified.

#### Examples

```
## Not run:
ras<-npn_download_geospatial("si-x:30yr_avg_six_bloom","255")
```
## End(Not run)

npn\_download\_individual\_phenometrics *Download Individual Phenometrics*

#### Description

This function allows for a parameterized search of all individual phenometrics records in the USA-NPN database, returning all records as per the search parameters in a data table. Data fetched from NPN services is returned as raw JSON before being channeled into a data table. Optionally results can be directed to an output file in which case raw JSON is converted to CSV and saved to file; in that case, data is also streamed to file which allows for more easily handling of the data if the search otherwise returns more data than can be handled at once in memory.

# Usage

```
npn_download_individual_phenometrics(
  request_source,
  years,
  coords = NULL,
  individual_ids = NULL,
  species_ids = NULL,
  station_ids = NULL,
  species_types = NULL,
  network_ids = NULL,
  states = NULL,
  phenophase_ids = NULL,
  functional_types = NULL,
  additional_fields = NULL,
  climate_data = FALSE,
  ip_address = NULL,
  dataset_ids = NULL,
  genus_ids = NULL,
  family\_ids = NULL,
  order_ids = NULL,
  class_ids = NULL,
  pheno_class_ids = NULL,
  email = NULL,download_path = NULL,
  six_leaf_layer = FALSE,
  six_bloom_layer = FALSE,
  agdd_layer = NULL,
  six_sub_model = NULL,
  additional_layers = NULL,
  wkt = NULL)
```
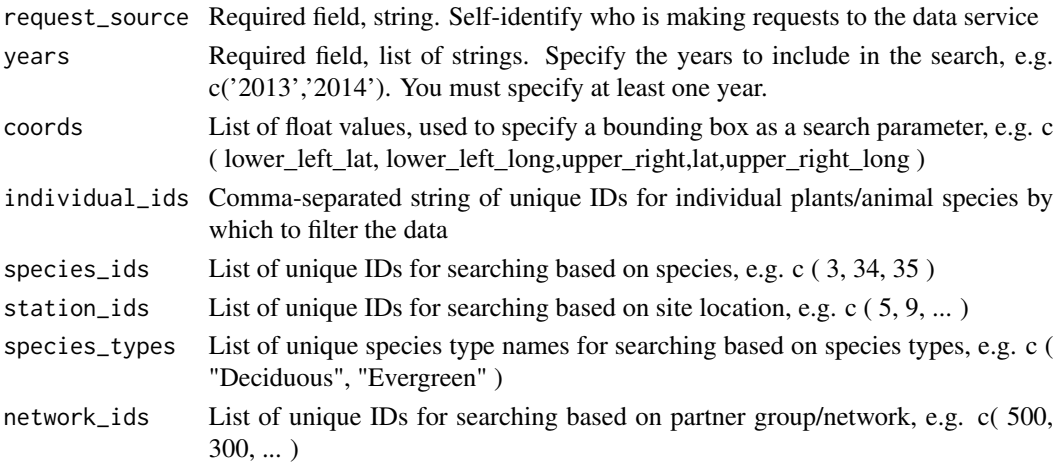

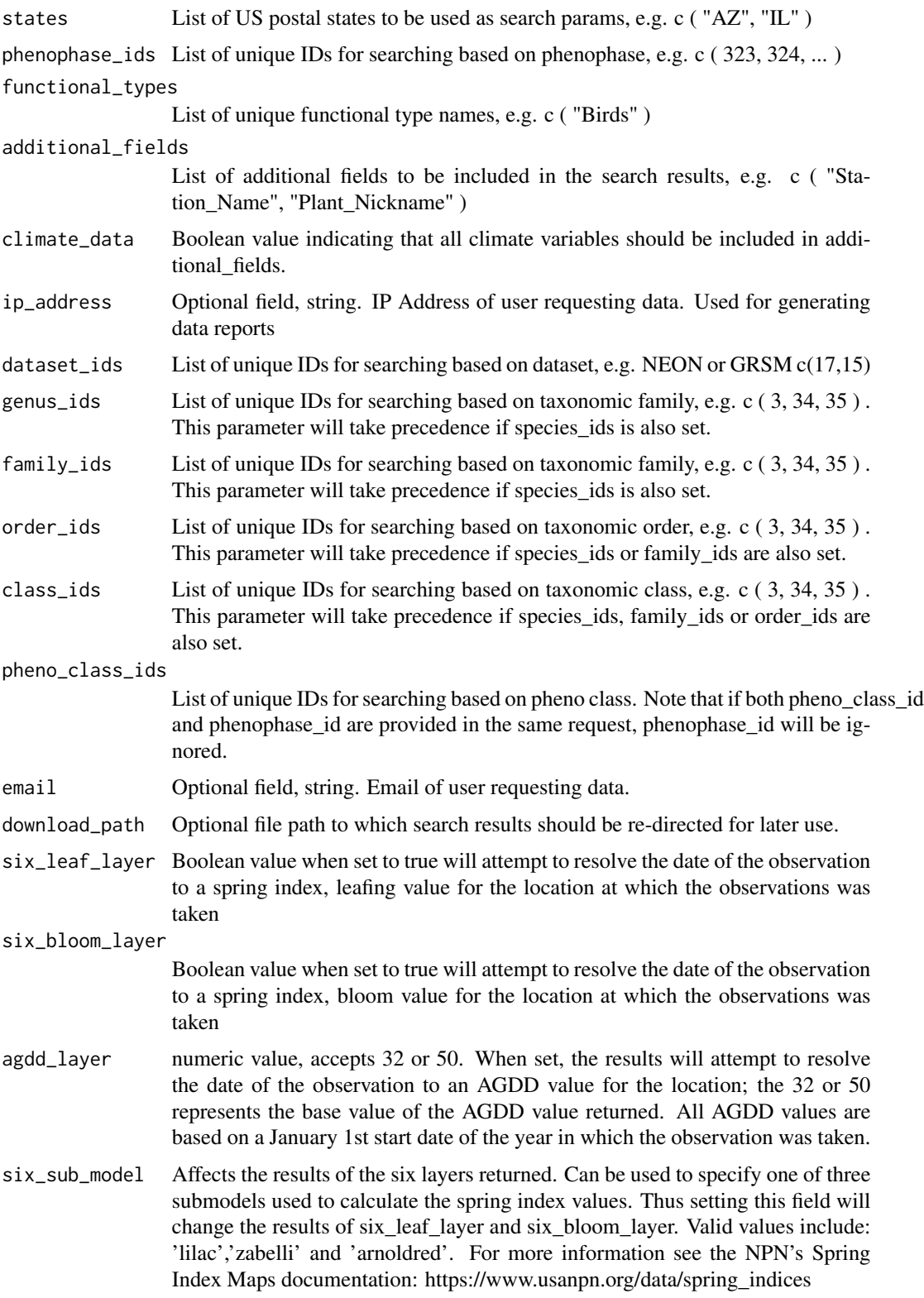

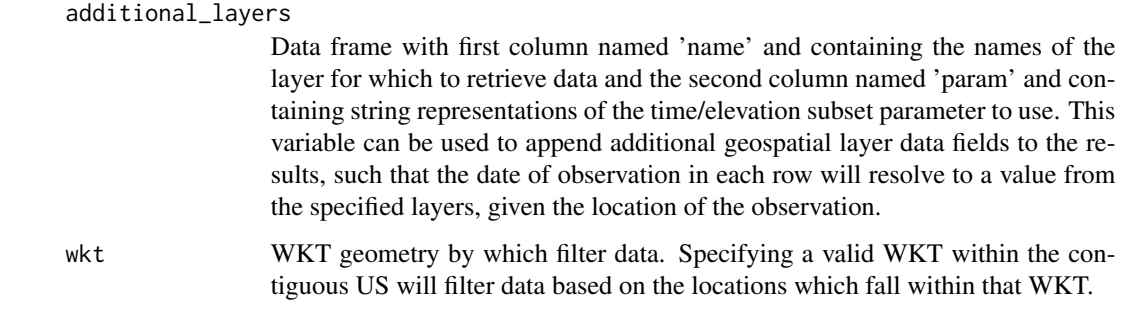

# Details

This data type includes estimates of the dates of phenophase onsets and ends for individual plants and for animal species at a site during a user-defined time period. Each row represents a series of consecutive "yes" phenophase status records, beginning with the date of the first "yes" and ending with the date of the last "yes", submitted for a given phenophase on a given organism. Note that more than one consecutive series for an organism may be present within a single growing season or year.

Most search parameters are optional, however, users are encouraged to supply additional search parameters to get results that are easier to work with. Request\_Source must be provided. This is a self-identifying string, telling the service who is asking for the data or from where the request is being made. It is recommended you provide your name or organization name. If the call to this function is acting as an intermediary for a client, then you may also optionally provide a user email and/or IP address for usage data reporting later.

Additional fields provides the ability to specify additional, non-critical fields to include in the search results. A complete list of additional fields can be found in the NPN service's companion documentation https://docs.google.com/document/d/1yNjupricKOAXn6tY1sI7-EwkcfwdGUZ7lxYv7fcPjO8/edit#heading=h.7yy4i3 Metadata on all fields can be found in the following Excel sheet: http://www.usanpn.org/files/metadata/individual\_phenometr

# Value

Data table of all status records returned as per the search parameters. Null if output directed to file.

#### Examples

```
## Not run:
#Download all saguaro data for 2013 and 2014
npn_download_individual_phenometrics(
 request_source="Your Name or Org Here",
 years=c('2013','2014'),
 species_id=c(210),
 download_path="saguaro_data_2013_2014.json"
\lambda
```
## End(Not run)

<span id="page-8-0"></span>npn\_download\_magnitude\_phenometrics *Download Magnitude Phenometrics*

#### Description

This function allows for a parameterized search of all magnitude phenometrics in the USA-NPN database, returning all records as per the search results in a data table. Data fetched from NPN services is returned as raw JSON before being channeled into a data table. Optionally results can be directed to an output file in which case raw JSON is saved to file; in that case, data is also streamed to file which allows for more easily handling of the data if the search otherwise returns more data than can be handled at once in memory.

#### Usage

```
npn_download_magnitude_phenometrics(
  request_source,
  years,
  period_frequency = "30",
  coords = NULL,
  species_ids = NULL,
  genus_ids = NULL,
  family_ids = NULL,
  order_ids = NULL,
  class_ids = NULL,
  pheno_class_ids = NULL,
  station_ids = NULL,
  species_types = NULL,
  network_ids = NULL,
  states = NULL,
  phenophase_ids = NULL,
  functional_types = NULL,
  additional_fields = NULL,
  climate_data = FALSE,
  ip_address = NULL,
  dataset_ids = NULL,
  email = NULL,download_path = NULL,
  taxonomy_aggregate = NULL,
  pheno_class_aggregate = NULL,
 wkt = NULL)
```
# Arguments

request\_source Required field, string. Self-identify who is making requests to the data service

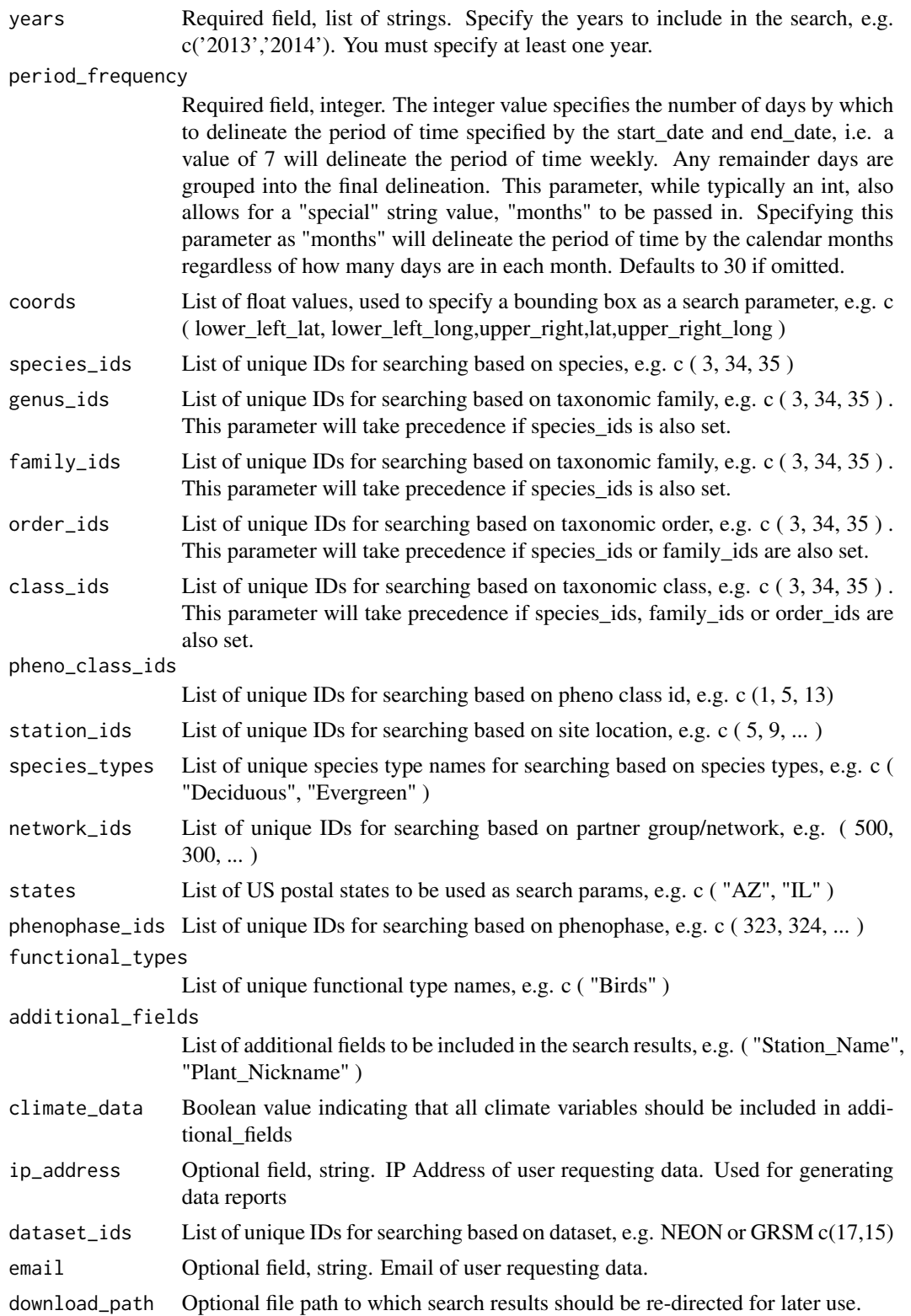

#### taxonomy\_aggregate

Boolean value indicating whether to aggregate data by a taxonomic order higher than species. This will be based on the values set in family\_ids, order\_ids, or class\_ids. If one of those three fields are not set, then this value is ignored.

#### pheno\_class\_aggregate

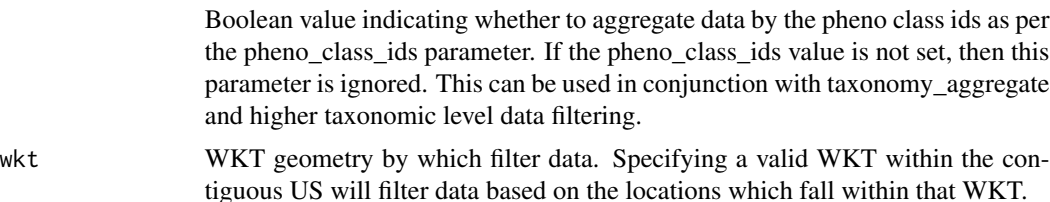

#### Details

This data type includes various measures of the extent to which a phenophase for a plant or animal species is expressed across multiple individuals and sites over a user-selected set of time intervals. Each row provides up to eight calculated measures summarized weekly, bi-weekly, monthly or over a custom time interval. These measures include approaches to evaluate the shape of an annual activity curve, including the total number of "yes" records and the proportion of "yes" records relative to the total number of status records over the course of a calendar year for a region of interest. They also include several approaches for standardizing animal abundances by observer effort over time and space (e.g. mean active bird individuals per hour). See the Metadata window for more information.

Most search parameters are optional, however, failing to provide even a single search parameter will return all results in the database. Request\_Source must be provided. This is a self-identifying string, telling the service who is asking for the data or from where the request is being made. It is recommended you provide your name or organization name. If the call to this function is acting as an intermediary for a client, then you may also optionally provide a user email and/or IP address for usage data reporting later.

Additional fields provides the ability to specify more, non-critical fields to include in the search results. A complete list of additional fields can be found in the NPN service's companion documentation https://docs.google.com/document/d/1yNjupricKOAXn6tY1sI7-EwkcfwdGUZ7lxYv7fcPjO8/edit#heading=h.df3zspop Metadata on all fields can be found in the following Excel sheet: http://www.usanpn.org/files/metadata/magnitude\_phenometrics

#### Value

Data table of all status records returned as per the search parameters. Null if output directed to file.

#### Examples

```
## Not run:
#Download book all saguaro data for 2013
npn_download_magnitude_phenometrics(
 request_source="Your Name or Org Here",
 years=c(2013),
  species_id=c(210),
 download_path="saguaro_data_2013.json"
)
```
<span id="page-11-0"></span>## End(Not run)

npn\_download\_site\_phenometrics *Download Site Phenometrics*

#### **Description**

This function allows for a parameterized search of all site phenometrics records in the USA-NPN database, returning all records as per the search parameters in a data table. Data fetched from NPN services is returned as raw JSON before being channeled into a data table. Optionally results can be directed to an output file in which case raw JSON is converted to CSV and saved to file; in that case, data is also streamed to file which allows for more easily handling of the data if the search otherwise returns more data than can be handled at once in memory.

#### Usage

```
npn_download_site_phenometrics(
  request_source,
  years,
  num_days_quality_filter = "30",
  coords = NULL,
  species_ids = NULL,
  genus_ids = NULL,
  family\_ids = NULL,
  order_ids = NULL,
  class_ids = NULL,
  pheno_class_ids = NULL,
  station_ids = NULL,
  species_types = NULL,
  network_ids = NULL,
  states = NULL,
  phenophase_ids = NULL,
  functional_types = NULL,
  additional_fields = NULL,
  climate_data = FALSE,
  ip_address = NULL,
  dataset_ids = NULL,
  email = NULL,download_path = NULL,
  six_leaf_layer = FALSE,
  six_bloom_layer = FALSE,
  agdd_layer = NULL,
  six\_sub\_model = NULL,
  additional_layers = NULL,
  taxonomy_aggregate = NULL,
  pheno_class_aggregate = NULL,
```
 $wkt = NULL$  $\mathcal{L}$ 

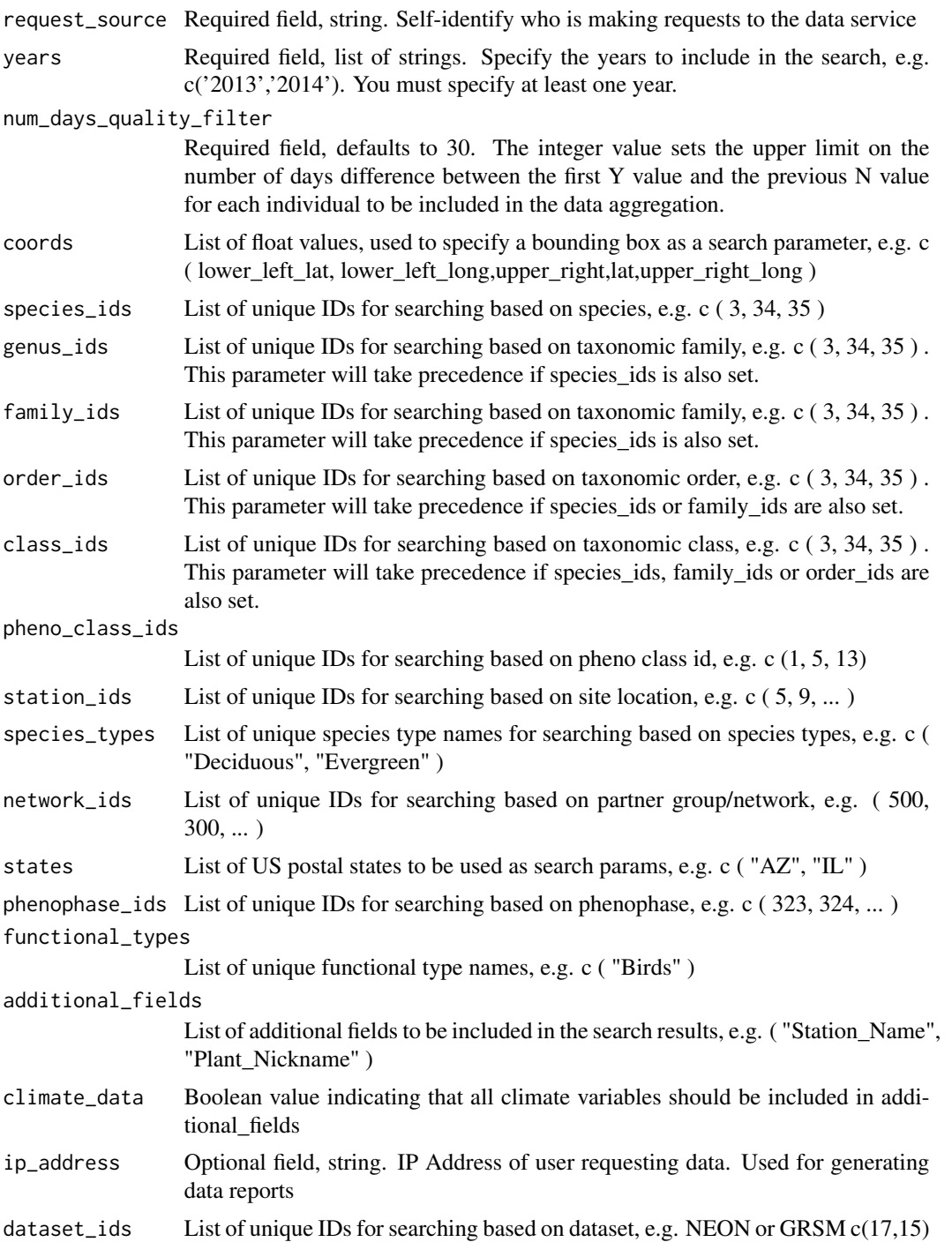

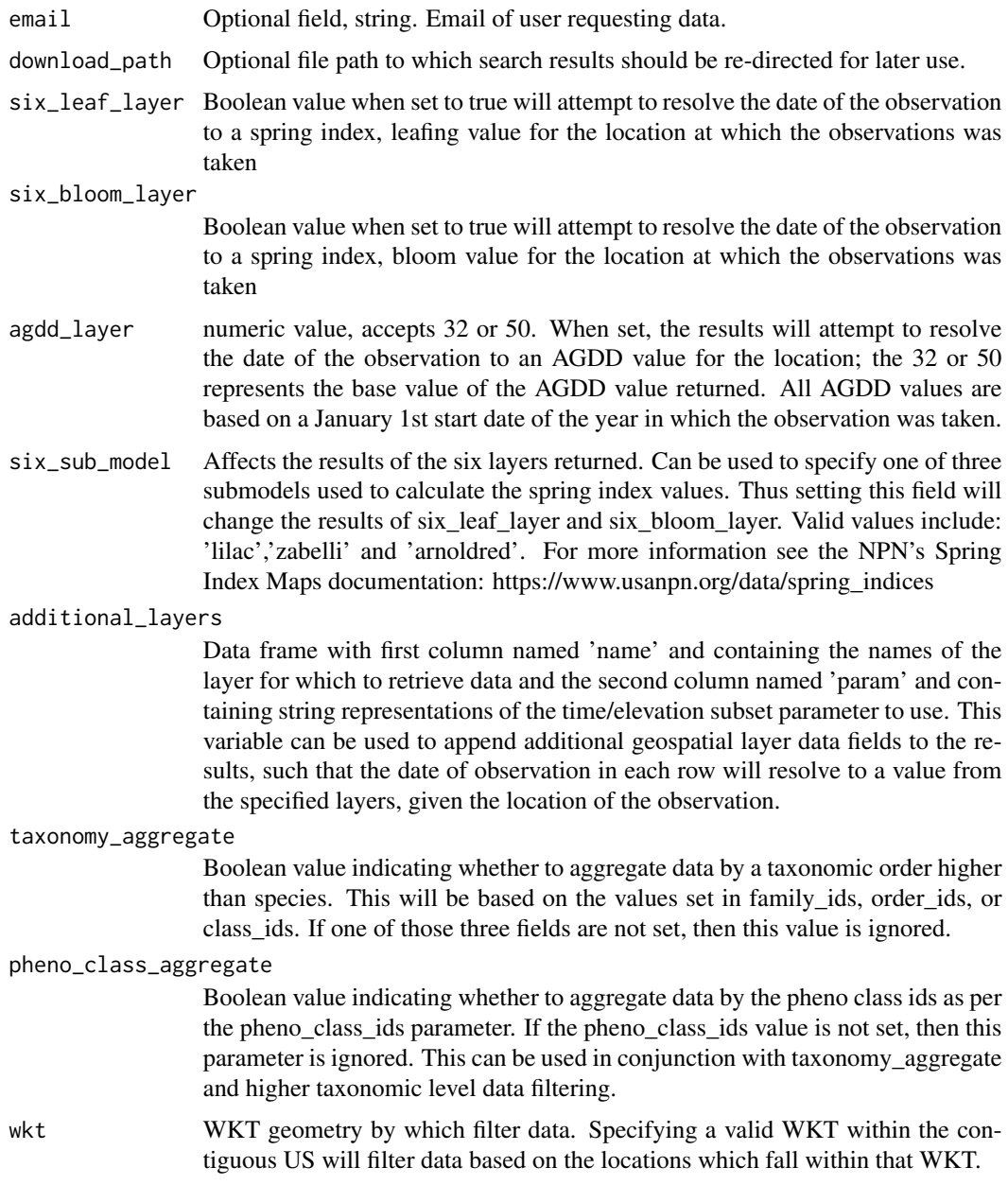

# Details

This data type includes estimates of the overall onset and end of phenophase activity for plant and animal species at a site over a user-defined time period. Each row provides the first and last occurrences of a given phenophase on a given species, beginning with the date of the first observed "yes" phenophase status record and ending with the date of the last observed "yes" record of the user-defined time period. For plant species where multiple individuals are monitored at the site, the date provided for "first yes" is the mean of the first "yes" records for each individual plant at the site, and the date for "last yes" is the mean of the last "yes" records. Note that a phenophase may <span id="page-14-0"></span>have ended and restarted during the overall period of its activity at the site. These more fine-scale patterns can be explored in the individual phenometrics data.

Most search parameters are optional, however, users are encouraged to supply additional search parameters to get results that are easier to work with. Request\_Source must be provided. This is a self-identifying string, telling the service who is asking for the data or from where the request is being made. It is recommended you provide your name or organization name. If the call to this function is acting as an intermediary for a client, then you may also optionally provide a user email and/or IP address for usage data reporting later.

Additional fields provides the ability to specify additional, non-critical fields to include in the search results. A complete list of additional fields can be found in the NPN service's companion documentation https://docs.google.com/document/d/1yNjupricKOAXn6tY1sI7-EwkcfwdGUZ7lxYv7fcPjO8/edit#heading=h.ueaexz Metadata on all fields can be found in the following Excel sheet: http://www.usanpn.org/files/metadata/site\_phenometrics\_dat

#### Value

Data table of all status records returned as per the search parameters. Null if output directed to file.

#### Examples

```
## Not run:
#Download all saguaro data for 2013 and 2014
npn_download_site_phenometrics(
 request_source="Your Name or Org Here",
 years=c('2013','2014'),
 species_id=c(210),
 download_path="saguaro_data_2013_2014.json"
)
## End(Not run)
```
npn\_download\_status\_data

*Download Status and Intensity Records*

#### Description

This function allows for a parameterized search of all status records in the USA-NPN database, returning all records as per the search parameters in a data table. Data fetched from NPN services is returned as raw JSON before being channeled into a data table. Optionally results can be directed to an output file in which case the raw JSON is converted to CSV and saved to file; in that case, data is also streamed to file which allows for more easily handling of the data if the search otherwise returns more data than can be handled at once in memory.

# Usage

```
npn_download_status_data(
  request_source,
  years,
  coords = NULL,
  species_ids = NULL,
  genus_ids = NULL,
  family_ids = NULL,
  order_ids = NULL,
  class_ids = NULL,
  station_ids = NULL,
  species_types = NULL,
  network_ids = NULL,
  states = NULL,
  phenophase_ids = NULL,
  functional_types = NULL,
  additional_fields = NULL,
  climate_data = FALSE,
  ip_address = NULL,
  dataset_ids = NULL,
  email = NULL,download_path = NULL,
  six_leaf_layer = FALSE,
  six_bloom_layer = FALSE,
  agdd_layer = NULL,
  six_sub_model = NULL,
  additional_layers = NULL,
 pheno_class_ids = NULL,
 wkt = NULL\mathcal{L}
```
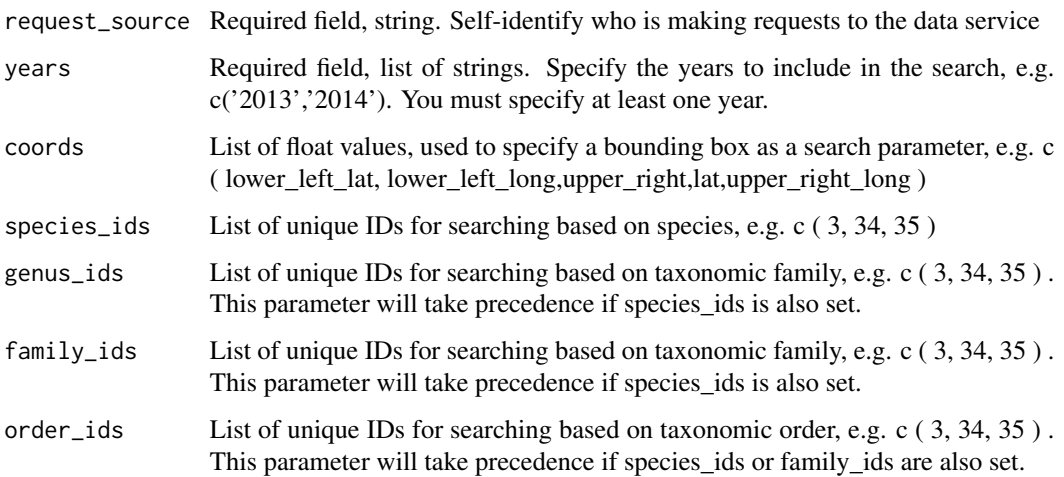

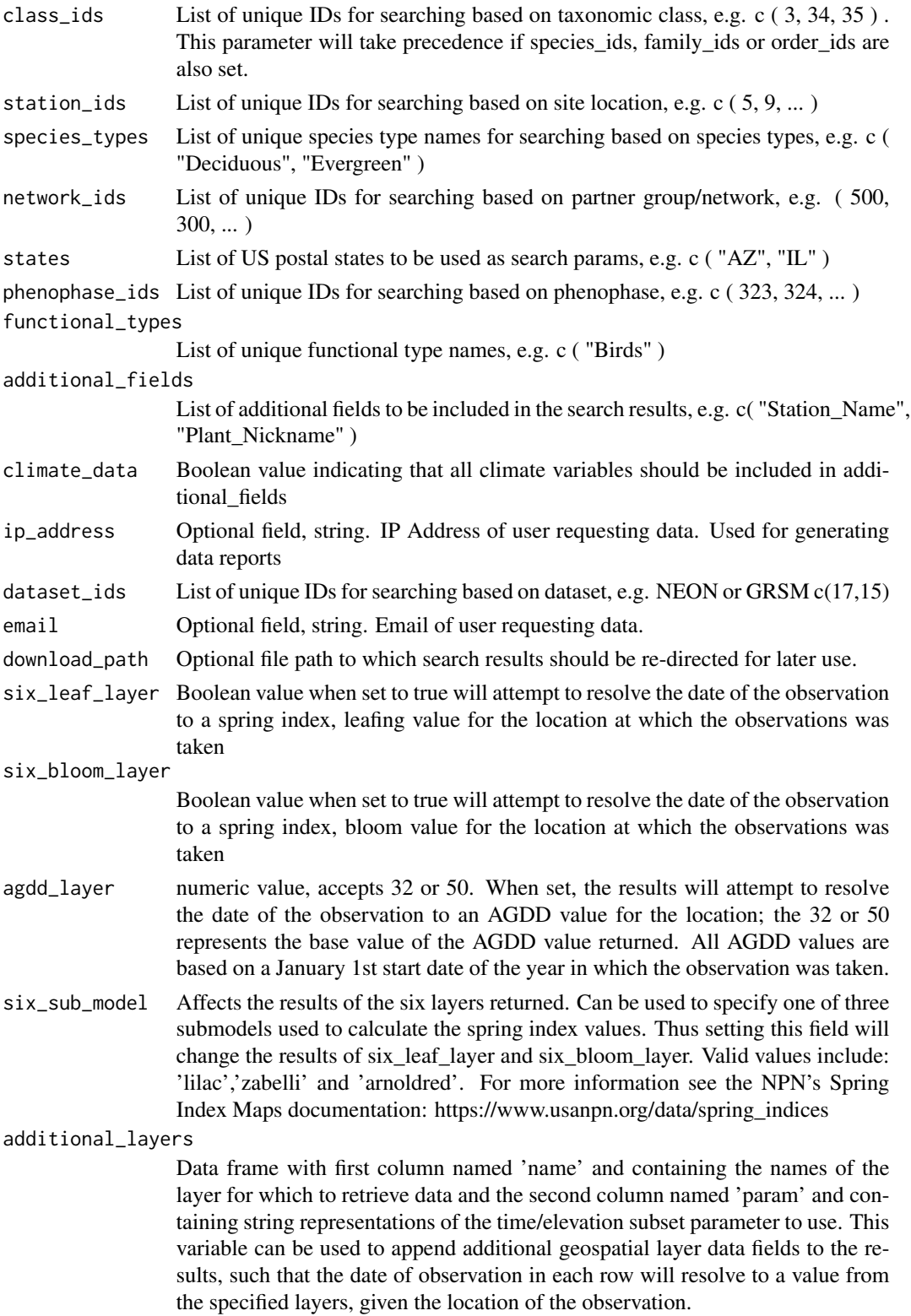

<span id="page-17-0"></span>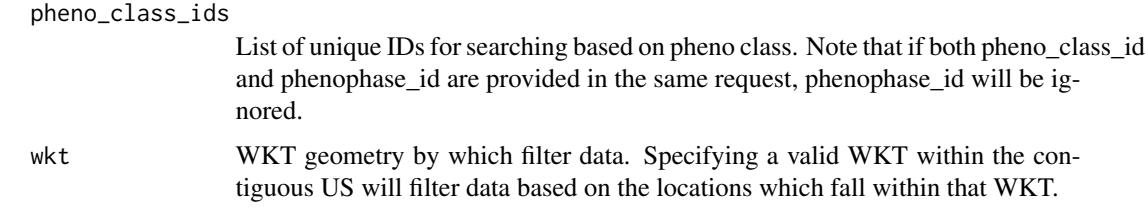

#### Details

Most search parameters are optional, however, users are encouraged to supply additional search parameters to get results that are easier to work with. Request\_Source must be provided. This is a self-identifying string, telling the service who is asking for the data or from where the request is being made. It is recommended you provide your name or organization name. If the call to this function is acting as an intermediary for a client, then you may also optionally provide a user email and/or IP address for usage data reporting later.

Additional fields provides the ability to specify more, non-critical fields to include in the search results. A complete list of additional fields can be found in the NPN service's companion documentation https://docs.google.com/document/d/1yNjupricKOAXn6tY1sI7-EwkcfwdGUZ7lxYv7fcPjO8/edit#heading=h.w0nctge Metadata on all fields can be found in the following Excel sheet: http://www.usanpn.org/files/metadata/status\_intensity\_datafi

# Value

Data table of all status records returned as per the search parameters. Null if output directed to file.

#### Examples

```
## Not run:
#Download all saguaro data for 2016
npn_download_status_data(
 request_source="Your Name or Org Here",
 years=c(2016),
 species_id=c(210),
  download_path="saguaro_data_2016.json"
)
```
## End(Not run)

npn\_get\_agdd\_point\_data

*Get AGDD Point Value*

#### Description

This function is for requesting AGDD point values. Because the NPN has a separate data service that can provide AGDD values which is more accurate than Geoserver this function is ideal when requested AGDD point values.

#### <span id="page-18-0"></span>Usage

npn\_get\_agdd\_point\_data(layer, lat, long, date, store\_data = TRUE)

# Arguments

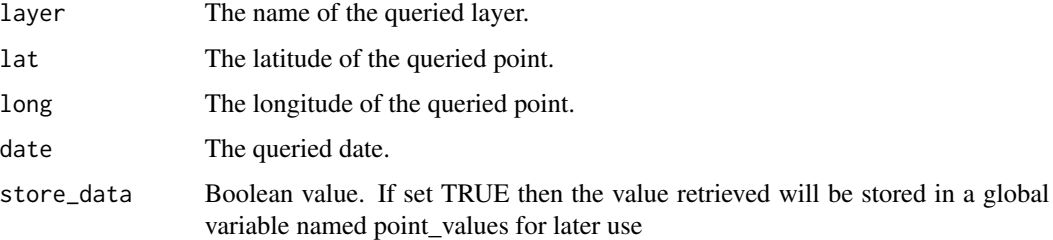

# Details

As this function only works for AGDD point values, if it's necessary to retrieve point values for other layers please try the npn\_get\_point\_data function.

#### Value

Returns a numeric value of the AGDD value at the specified lat/long/date. If no value can be retrieved, then -9999 is returned.

npn\_get\_custom\_agdd\_raster

*Get Custom AGDD Raster Map*

# Description

This function takes a series of variables used in calculating AGDD and returns a raster of the continental USA with each pixel representing the calculated AGDD value based on start and end date. This function leverages the USA-NPN geo web services.

# Usage

```
npn_get_custom_agdd_raster(
 method,
 climate_data_source,
  temp_unit,
  start_date,
  end_date,
 base_temp,
  upper_threshold = NULL
)
```
# <span id="page-19-0"></span>Arguments

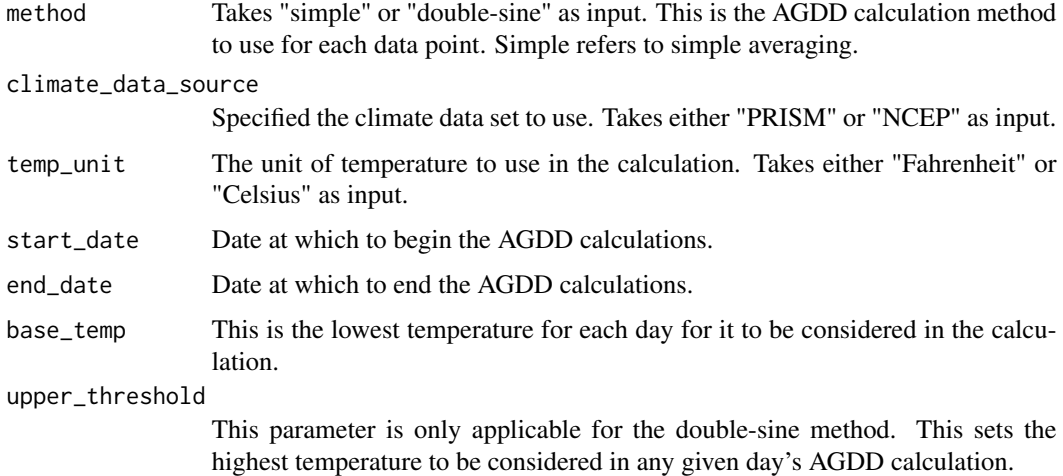

#### Value

A raster object of each calculated AGDD numeric values based on specified time period/method/base temp/data source.

npn\_get\_custom\_agdd\_time\_series *Get Custom AGDD Time Series*

# Description

This function takes a series of variables used in calculating AGDD and returns an AGDD time series, based on start and end date, for a given location in the continental US. This function leverages the USA-NPN geo web services

# Usage

```
npn_get_custom_agdd_time_series(
 method,
  start_date,
  end_date,
  base_temp,
  climate_data_source,
  temp_unit,
  lat,
  long,
  upper_threshold = NULL
)
```
#### <span id="page-20-0"></span>**Arguments**

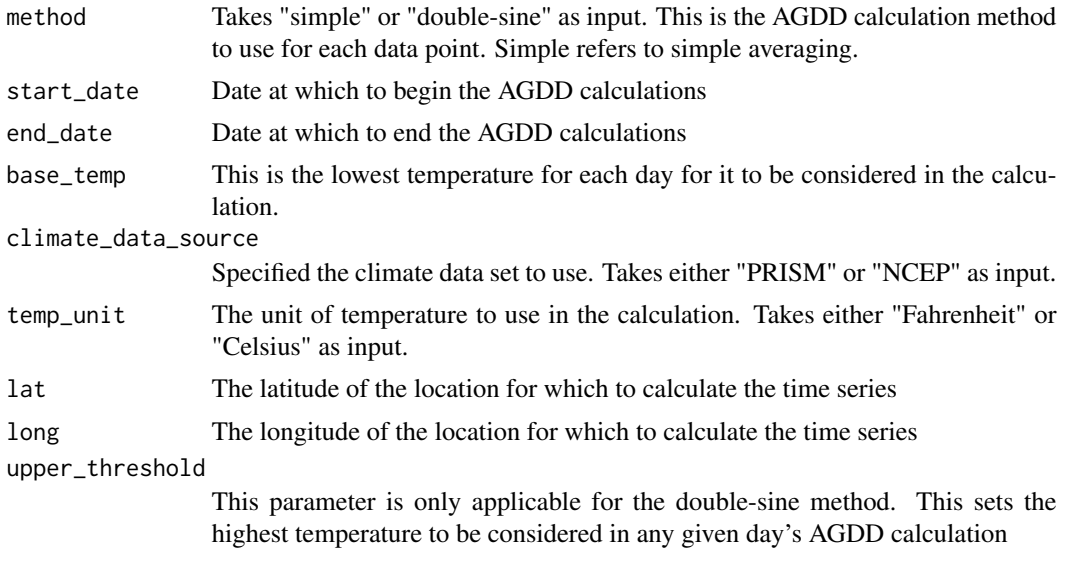

# Value

A data frame containing the numeric AGDD values for each day for the specified time period/location/method/base temp/data source.

npn\_get\_layer\_details *Get Geospatial Data Layer Details*

# Description

This function will return information about the various data layers available via the NPN's geospatial web services. Specifically, this function will query the NPN's GetCapabilities endpoint and parse the information on that page about the layers. For each layer, this function will retrieve the layer name (as to be specified elsewhere programmatically), the title (human readable), the abstract, which describes the data in the layer, the dimension name and dimension range for specifying specific date values from the layer.

#### Usage

npn\_get\_layer\_details()

# Details

Information about the layers can also be viewed at the getCapbilities page directly: https://geoserver.usanpn.org/geoserver/wn

# Value

Data frame containing all layer details as specified in function description.

# Examples

```
## Not run:
layers <- npn_get_layer_details()
## End(Not run)
```
npn\_get\_phenophases\_for\_taxon *Get Phenophases for Taxon*

# Description

This function gets a list of phenophases that are applicable for a provided taxonomic grouping, e.g. family, order. Note that since a higher taxononmic order will aggregate individual species not every phenophase returned through this function will be applicable for every species belonging to that taxonomic group.

# Usage

```
npn_get_phenophases_for_taxon(
  family_ids = NULL,
  order_ids = NULL,
 class_ids = NULL,
  genus_ids = NULL,
  date = NULL,
  return\_all = 0,
  ...
)
```
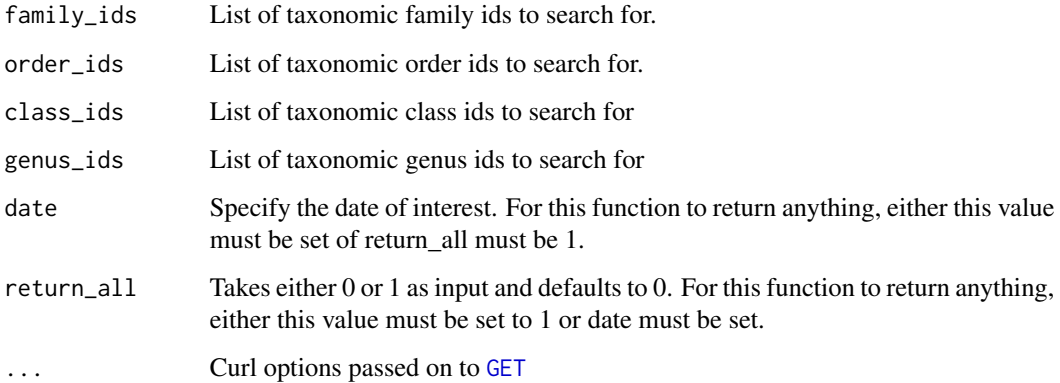

<span id="page-21-0"></span>

# <span id="page-22-0"></span>Details

It's also important to note that phenophase definitions can change for individual species over time, so there's a need to specify either a date of interest, or to explicitly state that the function should return all phenophases that were ever applicable for any species belonging to the specified taxonomic group.

When called, this function requires of these three parameters, exactly one of family\_ids, order\_ids or class\_ids to be set.

# Value

A data frame listing phenophases in the NPN database for the specified taxon and date.

npn\_get\_point\_data *Get Point Data Value*

#### Description

This function can get point data about any of the NPN geospatial layers.

#### Usage

```
npn_get_point_data(layer, lat, long, date, store_data = TRUE)
```
### Arguments

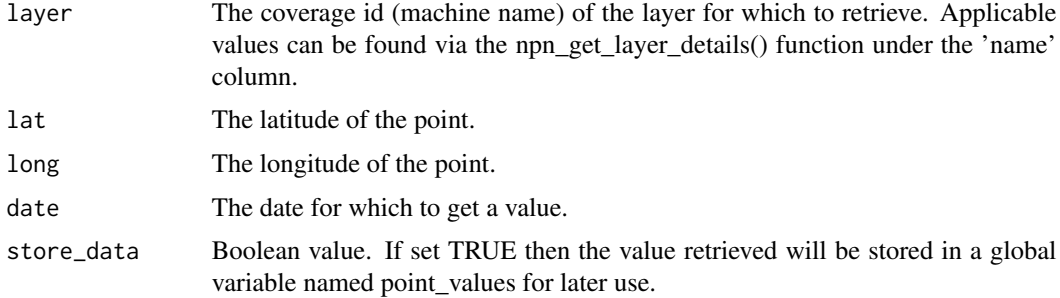

#### Details

Please note that this function pulls this from the NPN's WCS service so the data may not be totally precise. If you need precise AGDD values try using the npn\_get\_agdd\_point\_data function.

#### Value

Returns a numeric value for any NPN geospatial data layer at the specified lat/long/date. If no value can be retrieved, then -9999 is returned.

<span id="page-23-0"></span>

# Description

Returns a list of all groups participating in the NPN's data collection program. These details can be used to further filter other service endpoints' results.

#### Usage

npn\_groups(use\_hierarchy = FALSE, ...)

# Arguments

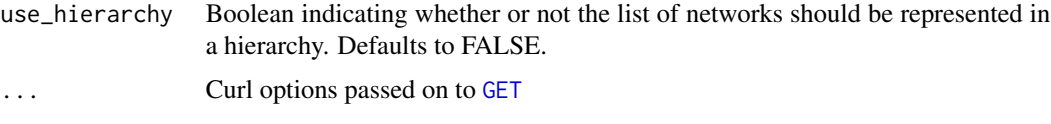

#### Value

A data frame of partner groups, including ID and name.

npn\_lookup\_names *Species Name Lookup*

# Description

Look up species IDs by taxonomic or common name

#### Usage

```
npn_lookup_names(name, type = "genus", fuzzy = FALSE)
```
# Arguments

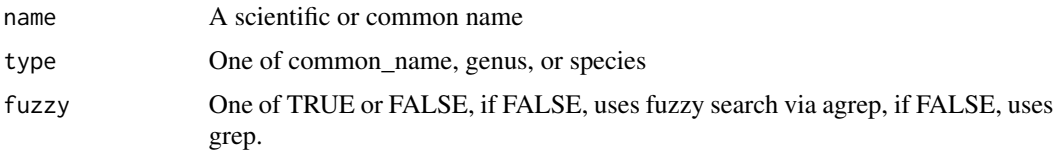

# Value

A data frame with species ID numbers based on the name and type parameters.

# <span id="page-24-0"></span>npn\_phenophases 25

# Examples

```
## Not run:
npn_lookup_names(name='Pinus', type='genus')
npn_lookup_names(name='pine', type='common_name')
npn_lookup_names(name='bird', type='common_name', fuzzy=TRUE)
```
## End(Not run)

npn\_phenophases *Get Phenophases*

#### Description

Retrieves a complete list of all phenophases in the NPN database.

# Usage

npn\_phenophases(...)

# Arguments

... Curl options passed on to [GET](#page-0-0)

#### Value

A data frame listing all phenophases available in the NPN database.

npn\_phenophases\_by\_species

*Get Phenophase for Species*

# Description

Retrieves the phenophases applicable to species for a given date. It's important to specify a date since protocols/phenophases for any given species can change from year to year.

#### Usage

```
npn_phenophases_by_species(species_ids, date, ...)
```
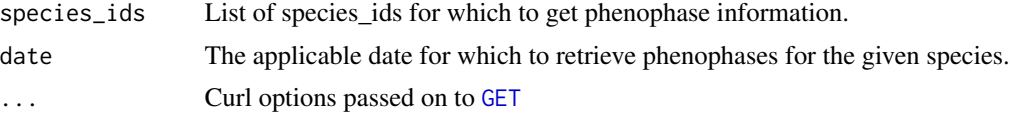

#### <span id="page-25-0"></span>Value

A data frame listing phenophases in the NPN database for the specified species and date.

```
npn_phenophase_definitions
```
*Get Phenophase Definitions*

#### Description

Retrieves a complete list of all phenophase definitions.

#### Usage

```
npn_phenophase_definitions(...)
```
#### Arguments

... Curl options passed on to [GET](#page-0-0)

#### Value

A data frame listing all phenophases in the NPN database and their definitions.

```
npn_phenophase_details
```
*Get Phenophase Details*

# Description

Retrieves additional details for select phenophases, including full list of applicable phenophase definition IDs and phenophase revision notes over time

#### Usage

```
npn_phenophase_details(ids = list(), ...)
```
#### Arguments

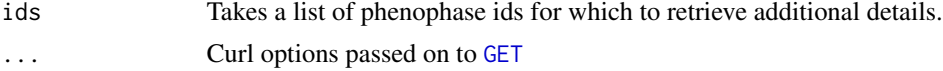

#### Value

A data frame listing phenophases in the NPN database, including detailed information for each, filtered by the phenophase ID.

# <span id="page-26-0"></span>npn\_pheno\_classes *Get Pheno Classes*

# Description

Gets information about all pheno classes, which are a higher-level order of phenophases.

#### Usage

```
npn_pheno_classes(...)
```
#### Arguments

... Curl options passed on to [GET](#page-0-0)

# Value

A data frame listing the pheno classes in the NPN database.

npn\_set\_env *Set Environment*

# Description

By default this library will call the NPN's production services but in some cases it's preferable to access the development web services so this function allows for manually setting the web service endpoints to use DEV instead. Just pass in "dev" to this function to change the endpoints to use.

#### Usage

npn\_set\_env(env = "ops")

# Arguments

env The environment to use. Should be "ops" or "dev"

<span id="page-27-0"></span>npn\_species *Get Species*

# Description

Returns a complete list of all species information of species represented in the NPN database.

Returns information about a species based on the NPN's unique ID for that species

Search for species by state

Search NPN species information using a number of different parameters, which can be used in conjunction with one another, including: - Species on which a particular group or groups are actually collecting data - What species were observed in a given date range - What species were observed at a particular station or stations

#### Usage

```
npn_species(...)
npn_species_id(ids, ...)
npn_species_state(state, kingdom = NULL, ...)
npn_species_search(
 network = NULL,
 start_date = NULL,
  end_date = NULL,
  station_id = NULL,
  ...
)
```
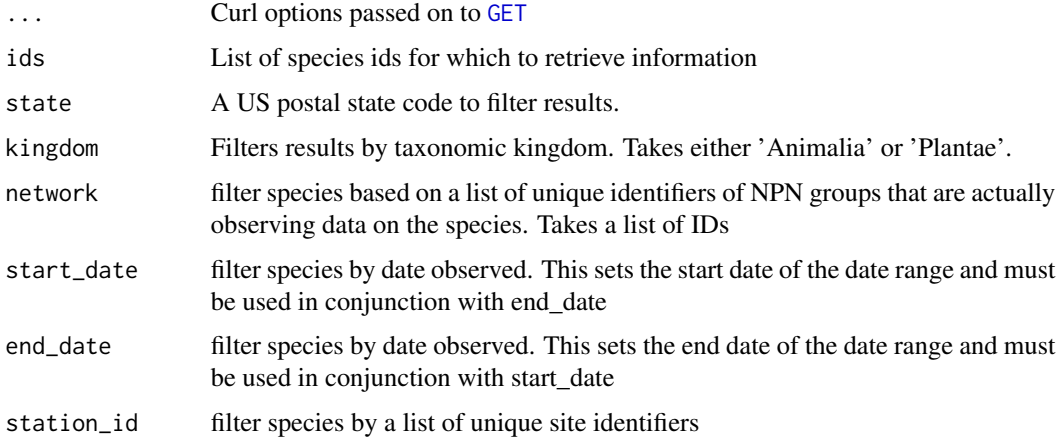

# <span id="page-28-0"></span>Value

A data frame with information on species in the NPN database and their IDs.

A data frame with information on species in the NPN database and their IDs, filtered by the species ID parameter.

A data frame with information on species in the NPN database whose distribution includes a given state.

A data frame with information on species in the NPN database filtered by partner group, dates and station/site IDs.

# Examples

```
## Not run:
npn_species()
npn_species_id(ids = 3)
## End(Not run)
## Not run:
npn_species_state(state = "AZ")
npn_species_state(state = "AZ", kingdom = "Plantae")
## End(Not run)
```
npn\_species\_types *Get Species Types*

# Description

Return all plant or animal functional types used in the NPN database.

#### Usage

```
npn_species_types(kingdom = "Plantae", ...)
```
#### Arguments

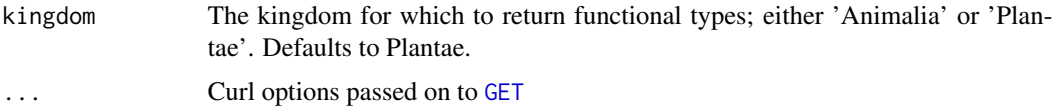

# Value

A data frame with a list of the functional types used in the NPN database, filtered by the specified kingdom.

<span id="page-29-0"></span>npn\_stations *Get Station Data*

# Description

Get a list of all stations, optionally filtered by state

#### Usage

```
npn_stations(state_code = NULL, ...)
```
# Arguments

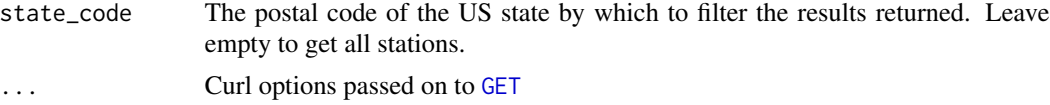

# Value

A data frame with stations' latitude and longitude, names, and ids.

# Examples

```
## Not run:
npn_stations()
npn_stations('AZ')
```

```
## End(Not run)
```
npn\_stations\_by\_location

*Get station data based on a WKT defined geography.*

# Description

Takes a Well-Known Text based geography as input and returns data for all stations, including unique IDs, within that boundary.

# Usage

```
npn_stations_by_location(wkt, ...)
```
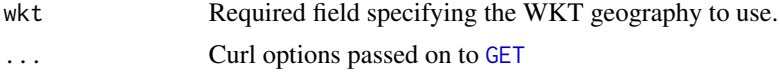

<span id="page-30-0"></span>npn\_stations\_by\_state 31

# Value

A data frame listing stations filterd based on the WKT geography.

# Examples

```
## Not run:
head( npn_stations_by_state(wkt="POLYGON((
-110.94484396954107 32.23623109416672,-110.96166678448247 32.23594069208043,
-110.95960684795904 32.21328646993733,-110.94244071026372 32.21343170728929,
-110.93935080547857 32.23216538049456,-110.94484396954107 32.23623109416672))")
)
```
## End(Not run)

npn\_stations\_by\_state *Get number of stations by state.*

# Description

Get number of stations by state.

# Usage

```
npn_stations_by_state(...)
```
# Arguments

... Curl options passed on to [GET](#page-0-0)

# Value

A data frame listing stations by state.

# Examples

```
## Not run:
head( npn_stations_by_state() )
```
## End(Not run)

<span id="page-31-0"></span>npn\_stations\_with\_spp *Get Stations with Species*

#### Description

Get a list of all stations which have an individual whom is a member of a set of species.

#### Usage

```
npn_stations_with_spp(speciesid, ...)
```
# Arguments

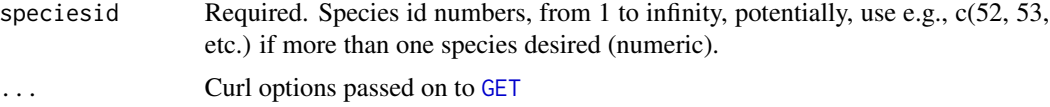

# Value

A data frame with stations' latitude and longitude, names, and ids.

# Examples

```
## Not run:
npn_stations_with_spp(speciesid = c(52,53,54))
npn_stations_with_spp(speciesid = 53)
```

```
## End(Not run)
```
rnpn-defunct *Defunct functions in rnpn*

# Description

- [npn\\_obsspbyday](#page-0-0): Removed.
- [npn\\_allobssp](#page-0-0): Removed.
- [npn\\_indspatstations](#page-0-0): Removed.
- [npn\\_indsatstations](#page-0-0): Removed.
- [npn\\_stationsbystate](#page-0-0): Removed.
- [npn\\_stationswithspp](#page-0-0): Removed.

# <span id="page-32-0"></span>Index

∗ package rnpn-package, [2](#page-1-0) check\_geo\_service, [3](#page-2-0) check\_service, [3](#page-2-0) GET, *[3,](#page-2-0) [4](#page-3-0)*, *[22](#page-21-0)*, *[24](#page-23-0)[–32](#page-31-0)* npn\_abundance\_categories, [3](#page-2-0) npn\_allobssp, *[32](#page-31-0)* npn\_datasets, [4](#page-3-0) npn\_download\_geospatial, [4](#page-3-0) npn\_download\_individual\_phenometrics, [5](#page-4-0) npn\_download\_magnitude\_phenometrics, [9](#page-8-0) npn\_download\_site\_phenometrics, [12](#page-11-0) npn\_download\_status\_data, [15](#page-14-0) npn\_get\_agdd\_point\_data, [18](#page-17-0) npn\_get\_custom\_agdd\_raster, [19](#page-18-0) npn\_get\_custom\_agdd\_time\_series, [20](#page-19-0) npn\_get\_layer\_details, [21](#page-20-0) npn\_get\_phenophases\_for\_taxon, [22](#page-21-0) npn\_get\_point\_data, [23](#page-22-0) npn\_groups, [24](#page-23-0) npn\_indsatstations, *[32](#page-31-0)* npn\_indspatstations, *[32](#page-31-0)* npn\_lookup\_names, [24](#page-23-0) npn\_obsspbyday, *[32](#page-31-0)* npn\_pheno\_classes, [27](#page-26-0) npn\_phenophase\_definitions, [26](#page-25-0) npn\_phenophase\_details, [26](#page-25-0) npn\_phenophases, [25](#page-24-0) npn\_phenophases\_by\_species, [25](#page-24-0) npn\_set\_env, [27](#page-26-0) npn\_species, [28](#page-27-0) npn\_species\_id *(*npn\_species*)*, [28](#page-27-0) npn\_species\_search *(*npn\_species*)*, [28](#page-27-0) npn\_species\_state *(*npn\_species*)*, [28](#page-27-0) npn\_species\_types, [29](#page-28-0) npn\_stations, [30](#page-29-0)

npn\_stations\_by\_location, [30](#page-29-0) npn\_stations\_by\_state, [31](#page-30-0) npn\_stations\_with\_spp, [32](#page-31-0) npn\_stationsbystate, *[32](#page-31-0)* npn\_stationswithspp, *[32](#page-31-0)*

rnpn *(*rnpn-package*)*, [2](#page-1-0) rnpn-defunct, [32](#page-31-0) rnpn-package, [2](#page-1-0)